### **Lineare Funktionen / Geraden**

Funktionsgleichung:  $f(x) = m \cdot x + b$  $m =$  Steigung b  $\Rightarrow$  Schnittpunkt mit der y-Achse  $m > 0 \Rightarrow$  Gerade steigt  $S_v(0 | b)$  *m* < 0 => Gerade fällt  $|m| = 1 \Rightarrow 45^{\circ}$ -Winkel  $|m| > 1$  => steiler als 45°-Winkel  $|m|$  < 1 = > flacher als 45°-Winkel

Geraden zeichnen:

- a) mit Wertetabelle: 2 bis 3 *x*-Werte ausdenken, *y*-Werte durch Einsetzen der *x*-Werte in *f(x)* ermitteln
- b) mit Steigungsdreiecken: Sy(0 | b) einzeichnen, dann um den Nenner von *m* nach rechts, um den Zähler nach oben (falls *m* positiv ist) bzw. nach unten (falls *m* negativ ist)

### Funktionsgleichung aus der Zeichnung ermitteln:

- 1) *b* ablesen aus S<sup>y</sup>
- 2) für *m* ein Steigungsdreieck zwischen 2 deutlich erkennbaren Punkten einzeichnen, dann gilt:

*Waagrechte Senkrechte (Beachte: Falls die Gerade fällt, ist die Senkrechte negativ!!!)* 

### Funktionsgleichung aus 2 gegebenen Punkten ermitteln:

1) *m* ermitteln: 2  $\mathcal{N}_1$ 2  $y_1$  $x_{\circ} - x$  $m = \frac{y_2 - y}{x_2 - x}$  $=\frac{y_2-}{x_2-}$ 

2) *b* ermitteln: *m* und einen der beiden Punkte in  $f(x) = m \cdot x + b$  einsetzen und nach *b* auflösen

### Parallele *g(x)* zur gegebenen Gerade *f(x)* durch einen Punkt P ermitteln:

 $g(x)$  hat die gleiche Steigung *m* wie  $f(x)$ . Man setzt *m* und den gegebenen Punkt in  $f(x) = m \cdot x + b$  ein und löst nach b auf.

### Nullstellen berechnen:

 $f(x) = 0$  setzen, nach *x* auflösen

### Schnittpunkt zwischen 2 Geraden *f(x)* und *g(x*) berechnen:

Man setzt  $f(x)$  und  $g(x)$  gleich und löst nach x auf. Den x-Wert setzt man in  $f(x)$  oder  $g(x)$  ein und erhält so den *y*-Wert.  $\Rightarrow$  *S(x | y)* 

# **Quadratische Funktionen / Parabeln**

# **Funktionsgleichung in der Polynomdarstellung:**  $f(x) = a \cdot x^2 + b \cdot x + c$

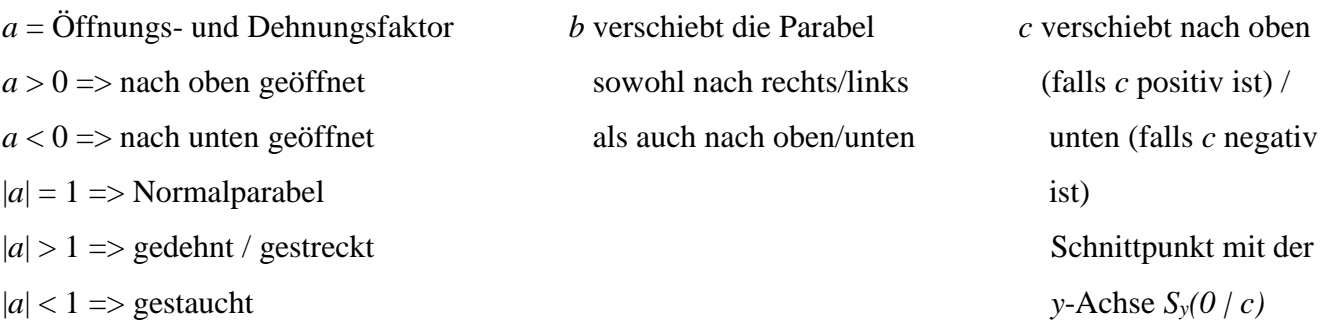

## Scheitelpunkt *SP(x | y)* ermitteln:

1) den *x*-Wert mit der Scheitelpunktformel berechnen:  $x_{SP} = \frac{b}{(2 \cdot a)}$ *b*  $x_{SP} = \frac{1}{2}$  $=\frac{-}{(2)}$ 2) den *y*-Wert ermitteln, in dem man den *x*-Wert in  $f(x) = a \cdot x^2 + b \cdot x + c$  einsetzt.

# Nullstellen ermitteln:

1)  $f(x) = 0$  setzen

- 2) falls *a* nicht 1 ist, durch *a* teilen
- 3) Nullstellen mit *p*-*q*-Formel berechnen:  $x_{1/2} = -\frac{p}{2} \pm \sqrt{(\frac{p}{2})^2 q^2}$  $1/2 - 2 - V(2)$

Dabei ist *p* der Koeffizient vor *x* und *q* das Absolutglied (jeweils mit Vorzeichen!)

## Parabeln zeichnen:

- 1) Scheitelpunkt ermitteln
- 2) den Scheitelpunkt in die Mitte einer Wertetabelle schreiben, zusätzlich je 3 *x*-Werte rechts und links vom SP eintragen und die zugehörigen *y*-Werte berechnen

**Funktionsgleichung in der Scheitelpunkt-Darstellung:**  $f(x) = a \cdot \left(x - x_{\textit{SP}}\right)^2 + y_{\textit{SP}}$ 

## Scheitelpunkt ermitteln:

SP ablesen: *x*-Wert aus der Klammer mit umgedrehtem Vorzeichen, *y*-Wert hinter der Klammer

## Nullstellen ermitteln:

 $f(x) = 0$  setzen, nach *x* auflösen (Beim Wurzelziehen immer  $\pm \sqrt{\phantom{a}$  !!!) oder:

Funktionsgleichung in die Polynomdarstellung umwandeln, dann wie oben beschrieben.

Schnittpunkt mit der *y*-Achse ermitteln:

Für *x* 0 einsetzen und *y*-Wert berechnen  $\Rightarrow$  S<sub>y</sub>(0 | y)

**Funktionsgleichung in der Linearfaktor-Darstellung:**  $f(x) = a \cdot (x - x_1) \cdot (x - x_2)$ 

Nullstellen ermitteln:

ablesen: *x*-Werte aus den beiden Klammern mit umgedrehten Vorzeichen

Scheitelpunkt ermitteln:

1) der *x*-Wert liegt genau in der Mitte zwischen den beiden Nullstellen: 2  $x_{SP} = \frac{x_1 + x_2}{2}$  $=\frac{x_1+1}{x_2+1}$ 

2) den *y*-Wert erhält man, indem man den *x*-Wert in *f(x)* einsetzt.

Schnittpunkt mit der *y*-Achse ermitteln:

Für *x* 0 einsetzen und *y*-Wert berechnen =>  $S_y(0 | y)$